## Kalender für 2013 mit Wochennummern [TIMESLES.COM](https://timesles.com)

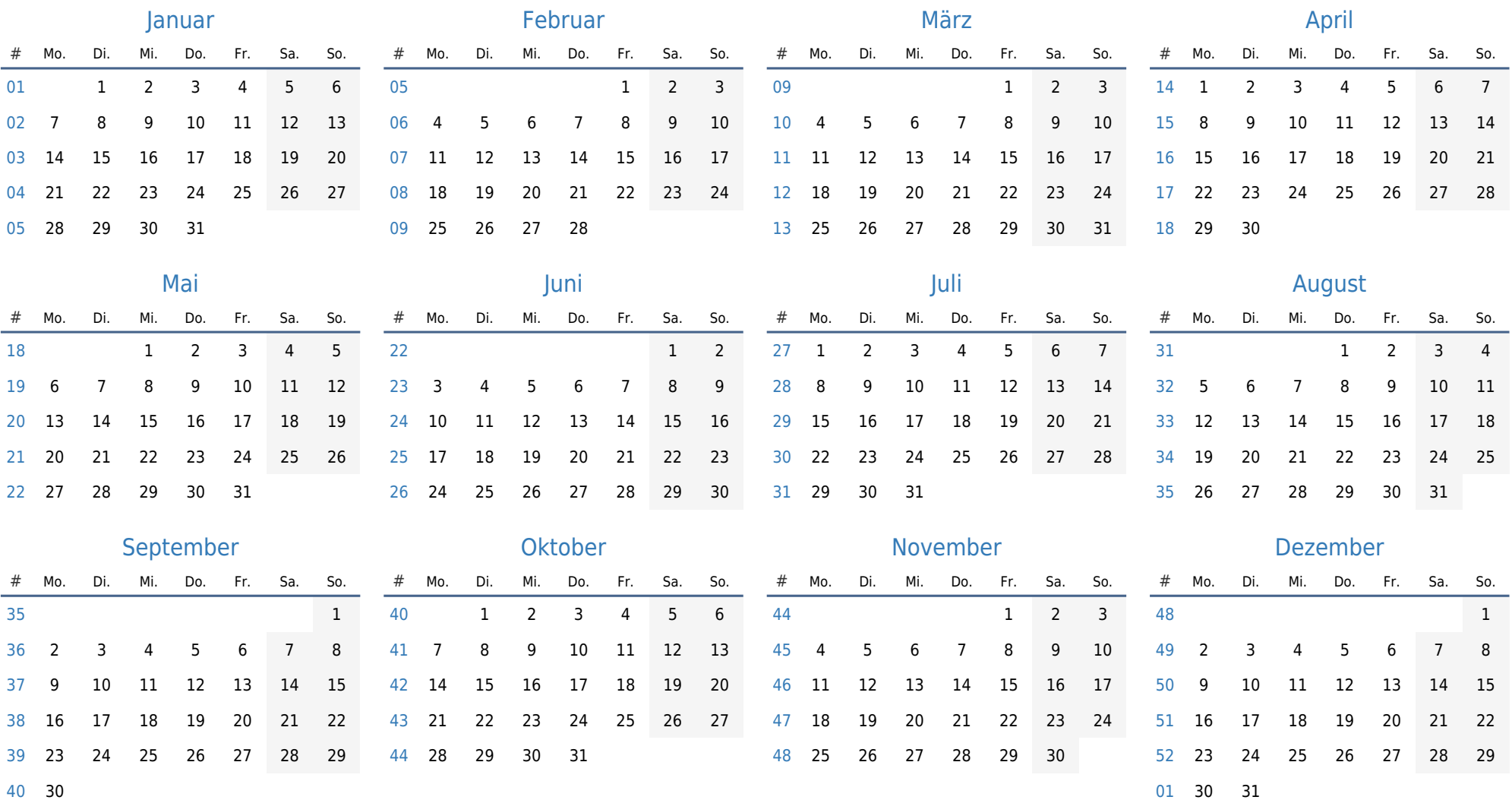